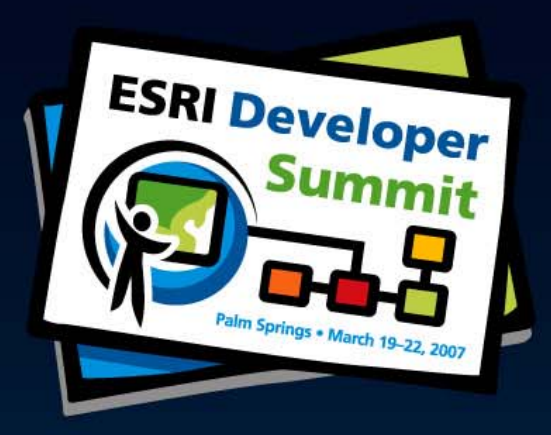

# **Network Analysis in ArcGIS Engine and ArcGIS Network Analysis in ArcGIS Engine and ArcGIS Desktop Desktop (Deep Dive) (Deep Dive)**

*Michael Rice Michael RiceMatt Crowder Matt Crowder*

## **General Information General Information**

#### • **Prerequisites Prerequisites**

- $\mathcal{L}_{\mathcal{A}}$  , and the set of the set of the set of the set of the set of the set of the set of the set of the set of the set of the set of the set of the set of the set of the set of the set of the set of the set of th **General understanding of Network Analyst General understanding of Network Analyst**
- –**Knowledge of ArcObjects programming Knowledge of ArcObjects programming**

#### • **Code presentation Code presentation**

- $\mathcal{L}_{\mathcal{A}}$  , and the set of the set of the set of the set of the set of the set of the set of the set of the set of the set of the set of the set of the set of the set of the set of the set of the set of the set of th **Code workflows presented in slides Code workflows presented in slides**
- $\mathcal{L}_{\mathcal{A}}$  , and the set of the set of the set of the set of the set of the set of the set of the set of the set of the set of the set of the set of the set of the set of the set of the set of the set of the set of th **Based on EDN samples Based on EDN samples**
- **Caveats Caveats**
	- **No type casts**
	- **No fully qualified namespaces No fully qualified namespaces**

## **Agenda**

- **Introduction Introduction**
- **Engine Controls Engine Controls**
- **Network Analyst API Network Analyst API**
- **Network Analyst Customization Network Analyst Customization**
- **Support & Resources Support & Resources**
- **Questions Questions**

# **What is Network Analyst?**

## • **Extension for analyzing transportation networks Extension for analyzing transportation networks**

– **Four network solvers Four network solvers**

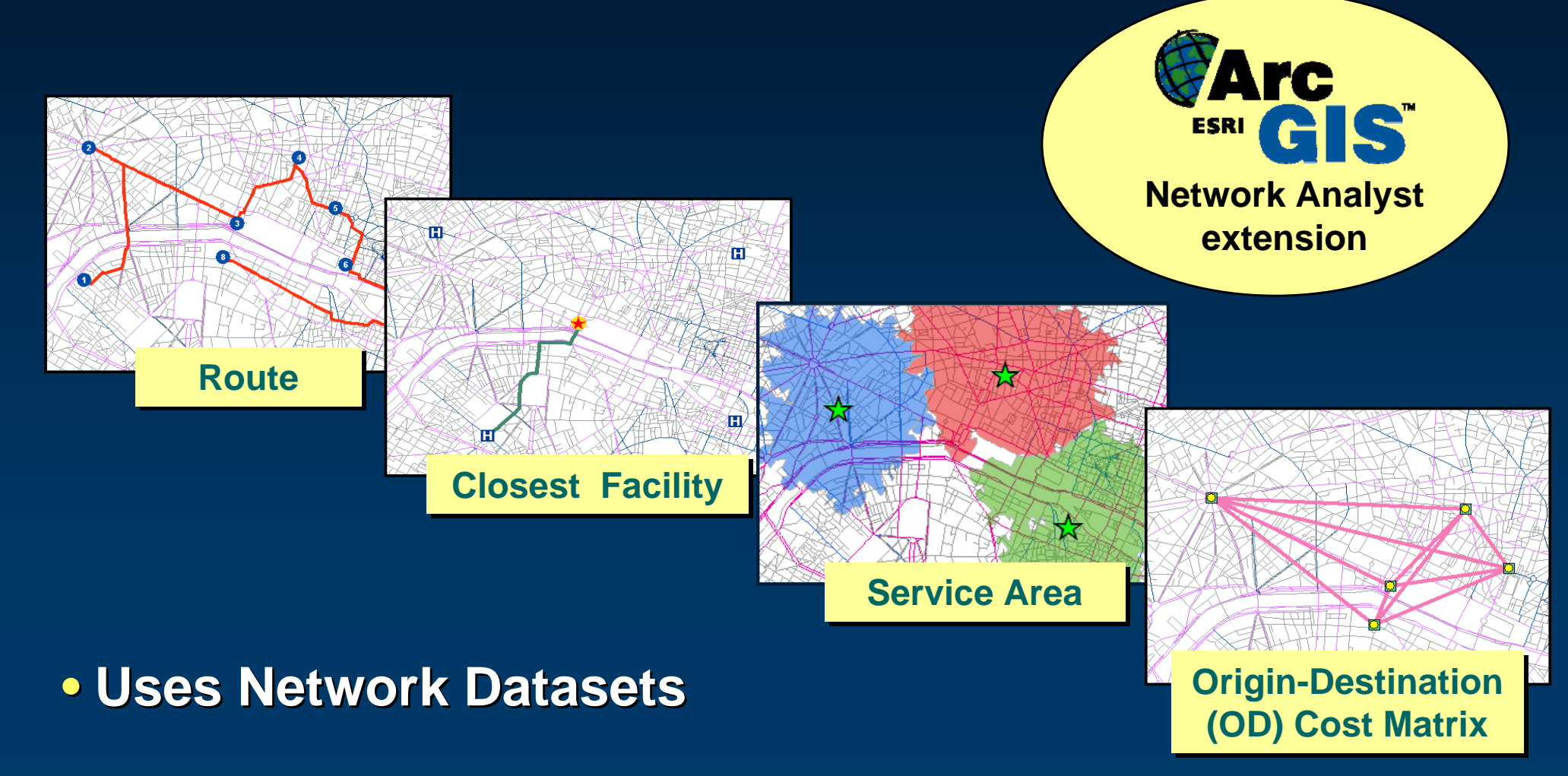

## **Overview Overview**

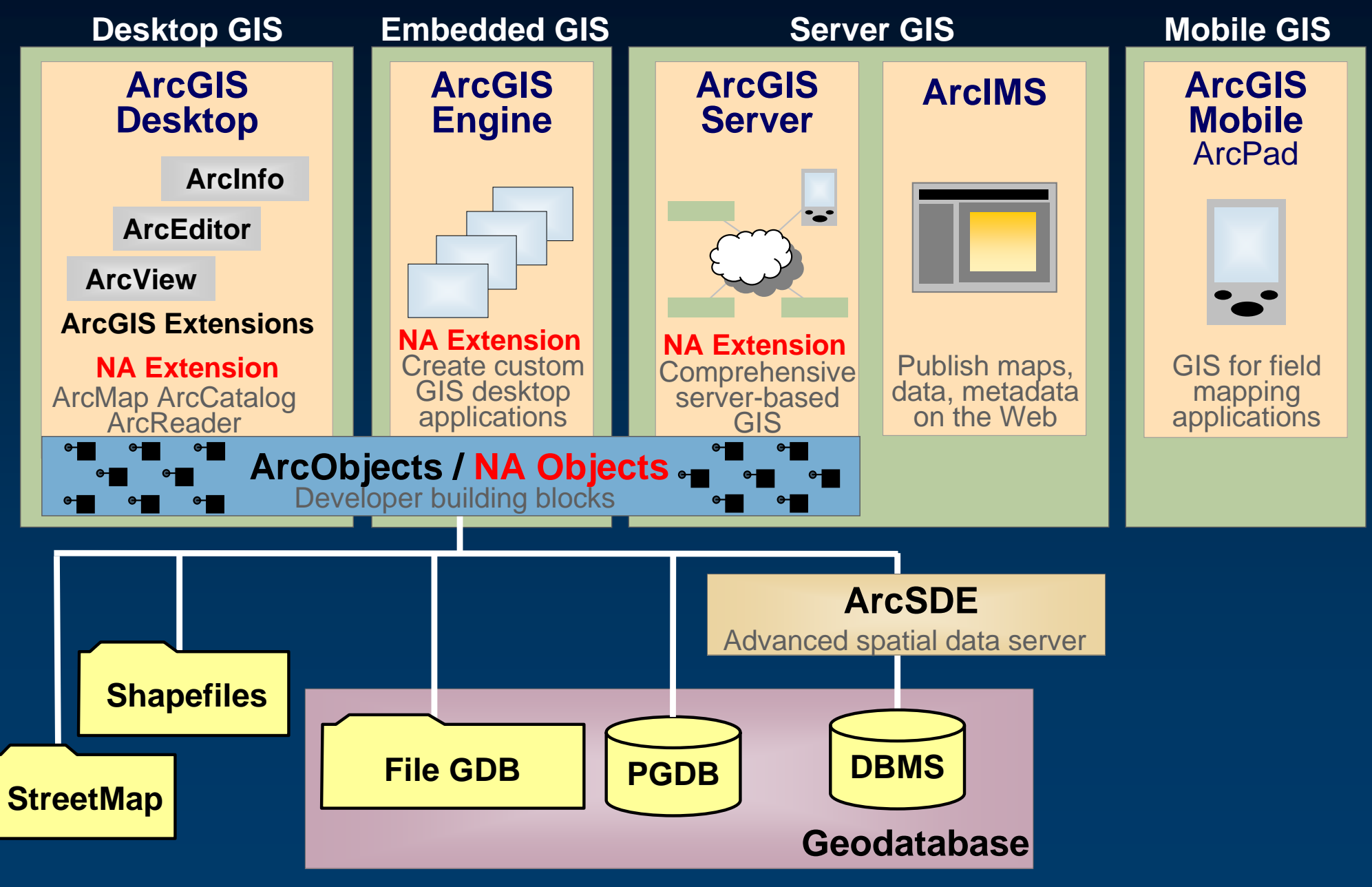

## **Agenda**

- **Introduction Introduction**
- **Engine Controls Engine Controls**
- **Network Analyst API Network Analyst API**
- **Network Analyst Customization Network Analyst Customization**
- **Support & Resources Support & Resources**
- **Questions Questions**

# **Using Network Analyst in ArcGIS Engine**

- Uses same underlying Network Analyst objects as **ArcMap**
- **Requires NetworkEngine license Requires NetworkEngine license**
- **Out -of -the -box network UI controls at 9.2 box network UI controls at 9.2**

# **Network Analyst Controls in ArcGIS Engine 9.2**

#### • **NAWindow NAWindow**

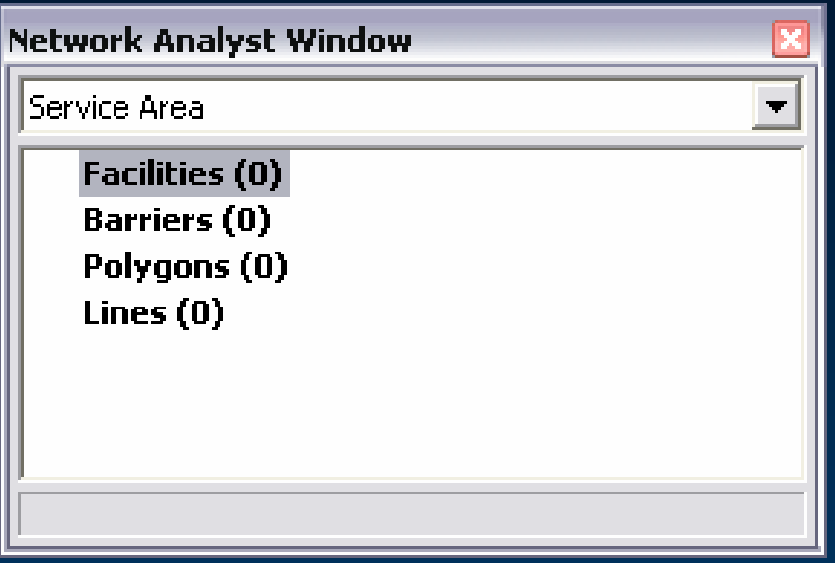

### • **Network Analyst Toolbar Network Analyst Toolbar**

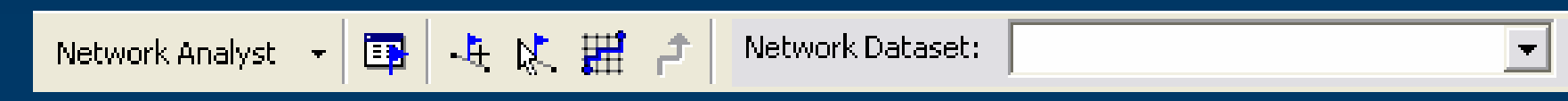

## **Demo**

## **Agenda**

- **Introduction Introduction**
- **Engine Controls Engine Controls**
- **Network Analyst API Network Analyst API**
- **Network Analyst Customization Network Analyst Customization**
- **Support & Resources Support & Resources**
- **Questions Questions**

## **Overview of Network Analyst Objects**

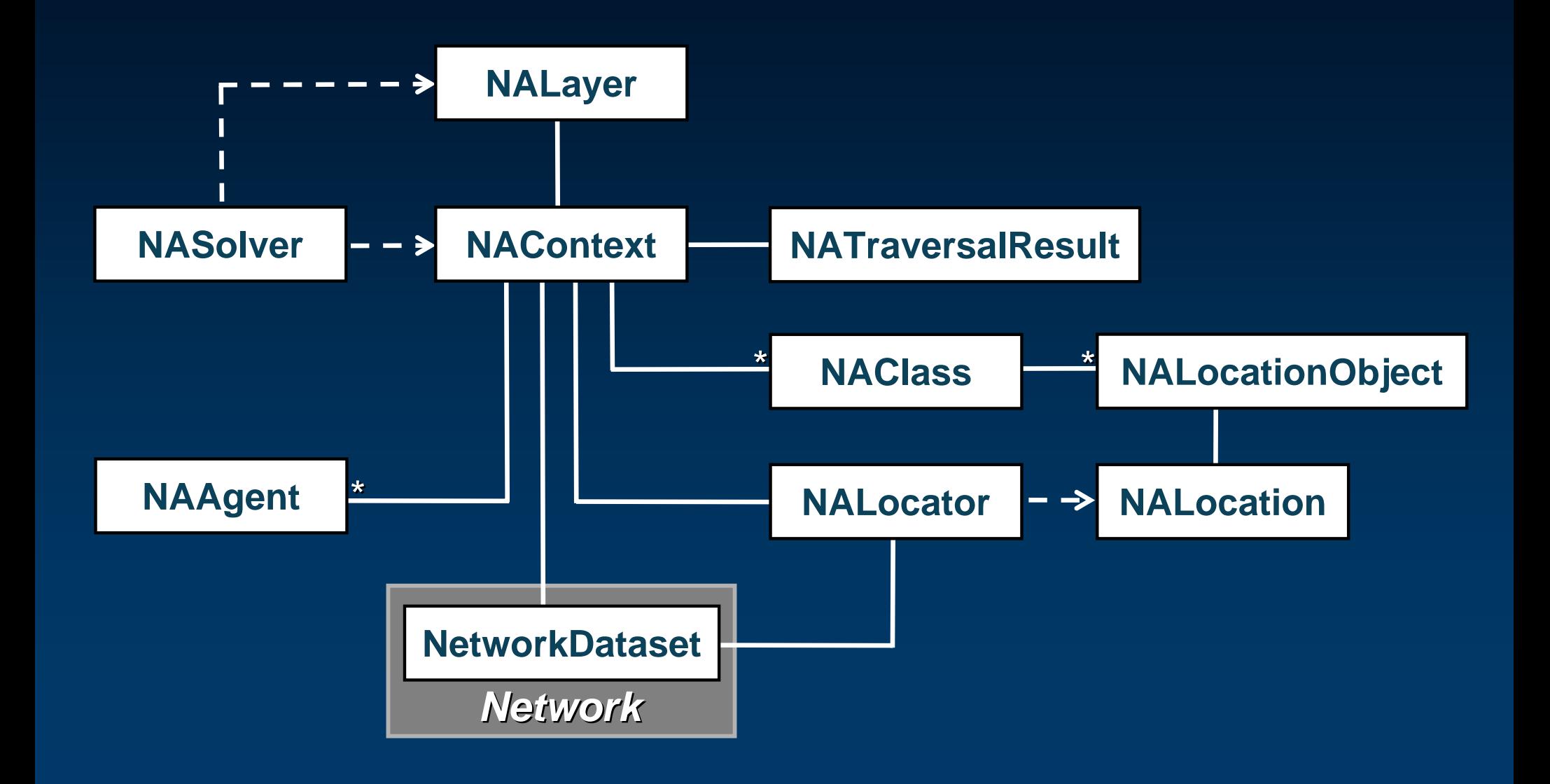

## **Network Dataset Network Dataset**

- **Data model for representing transportation networks Data model for representing transportation networks**
- **References source feature classes (e.g., streets) References source feature classes (e.g., streets)**
- **Stores connectivity Stores connectivity**
- **Stores attribute information Stores attribute information**

• **Found in Found in ESRI.ArcGIS.Geodatabase ESRI.ArcGIS.Geodatabase library library**

## **Opening Network Datasets**

- **Open using dataset extensibility framework Open using dataset extensibility framework**
- **Pattern depends on network dataset workspace type Pattern depends on network dataset workspace type**
	- $\mathcal{L}_{\mathcal{A}}$  , and the set of the set of the set of the set of the set of the set of the set of the set of the set of the set of the set of the set of the set of the set of the set of the set of the set of the set of th **– Shapefile and StreetMap** 
		- **Network dataset managed by a workspace extension Network dataset managed by a workspace extension**
		- **Use IWorkspaceExtensionManager and IDatasetContainer2 Use IWorkspaceExtensionManager and IDatasetContainer2**
	- **Geodatabase Geodatabase**
		- **Network dataset managed by a feature dataset extension Network dataset managed by a feature dataset extension**
		- Use IFeatureDatasetExtensionContainer and **IDatasetContainer2 IDatasetContainer2**

#### **Opening shapefile/StreetMap network datasets (C#)**

#### **// Get Workspace Extension Manager IWorkspaceExtensionManager wsExtManager = networkWorkspace;**

**// Get Workspace Extension UID uid = new UIDClass(); uid.Value = "esriGeoDatabase.NetworkDatasetWorkspaceExtension"; IWorkspaceExtension wsExtension = wsExtManager.FindExtension(uid);**

#### **// Get NetworkDataset**

**IDatasetContainer2 dsContainer = wsExtension;**

**INetworkDataset networkDataset = dsContainer.get\_DatasetByName(**

**esriDatasetType.esriDTNetworkDataset, "Streets\_ND");**

## **Opening Network Datasets**

- **Open using dataset extensibility framework Open using dataset extensibility framework**
- **Pattern depends on network dataset workspace type Pattern depends on network dataset workspace type**
	- $\mathcal{L}_{\mathcal{A}}$  , and the set of the set of the set of the set of the set of the set of the set of the set of the set of the set of the set of the set of the set of the set of the set of the set of the set of the set of th **– Shapefile and StreetMap** 
		- **Network dataset managed by a workspace extension Network dataset managed by a workspace extension**
		- **Use IWorkspaceExtensionManager and IDatasetContainer2 Use IWorkspaceExtensionManager and IDatasetContainer2**
	- **Geodatabase Geodatabase**
		- **Network dataset managed by a feature dataset extension Network dataset managed by a feature dataset extension**
		- Use IFeatureDatasetExtensionContainer and **IDatasetContainer2 IDatasetContainer2**

## **Opening geodatabase network datasets (C#) Opening geodatabase network datasets (C#)**

**// Get Feature Workspace IFeatureWorkspace featureWorkspace = networkWorkspace;**

**// Get Feature Dataset Extension ContainerIFeatureDatasetExtensionContainer fdsExtContainer = featureWorkspace.OpenFeatureDataset(featureDatasetName);**

**// Get Feature Dataset ExtensionIFeatureDatasetExtension fdsExtension = fdsExtContainer.FindExtension(esriDatasetType.esriDTNetworkDataset);**

**// Get NetworkDataset IDatasetContainer2 dsContainer = fdsExtension; INetworkDataset networkDataset = dsContainer.get\_DatasetByName( esriDatasetType.esriDTNetworkDataset, "Streets\_ND");**

## **Accessing DENetworkDataset**

#### • **What is a What is a DENetworkDataset DENetworkDataset?**

- $\mathcal{L}_{\mathcal{A}}$  , and the set of the set of the set of the set of the set of the set of the set of the set of the set of the set of the set of the set of the set of the set of the set of the set of the set of the set of th **Lightweight representation of the network dataset Lightweight representation of the network dataset**
- **Why do you need it? Why do you need it?**
	- Used for accessing descriptive information about the network **dataset dataset**

#### // Get IDatasetComponent from network dataset **IDatasetComponent dsComponent = networkDataset;**

// Get data element as IDENetworkDataset **IDENetworkDataset deNetworkDataset <sup>=</sup> dsComponent.DataElement;**

## **Overview of Network Analyst Objects**

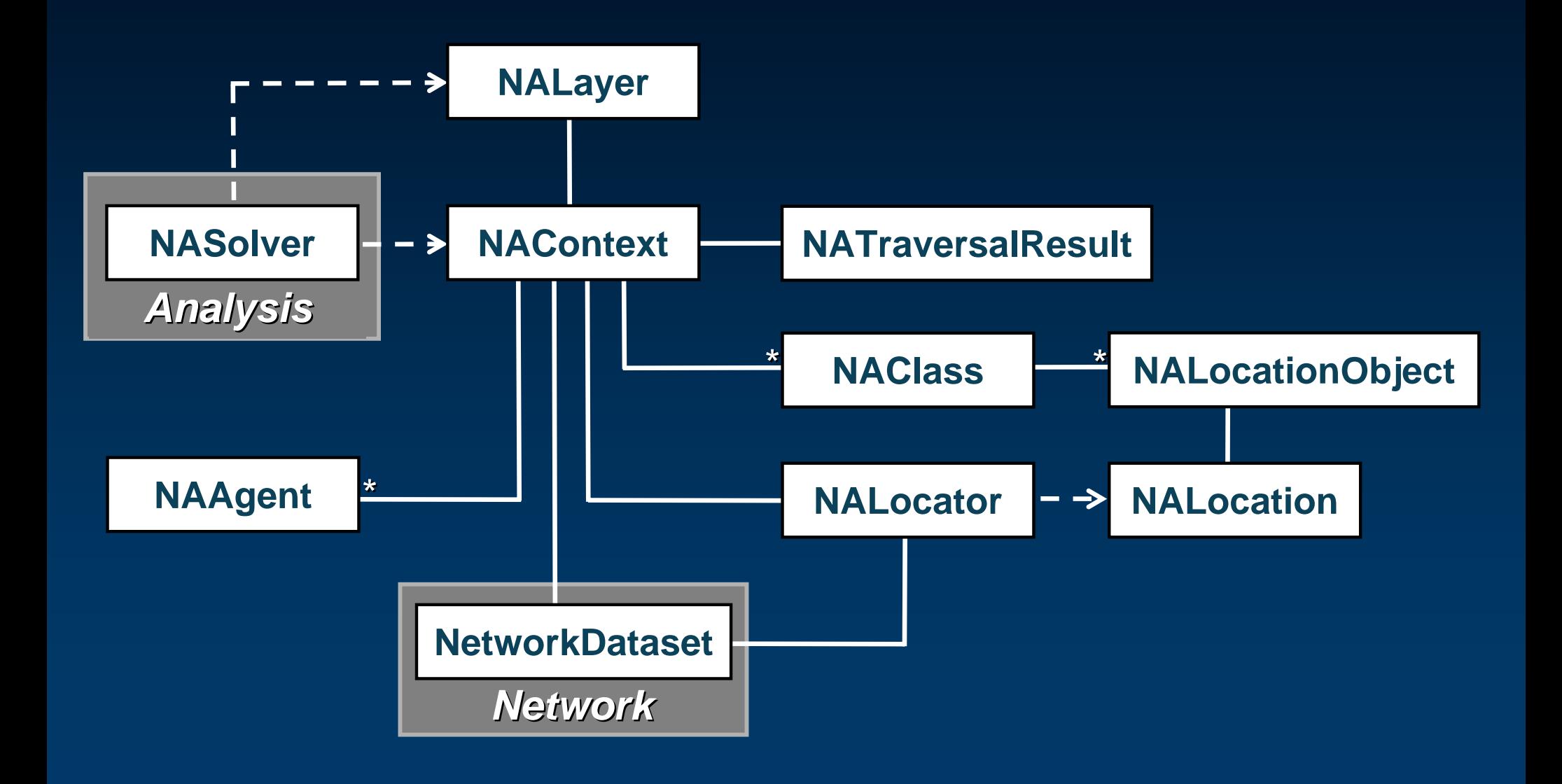

## **NASolver NASolver**

## • **The NASolver is responsible for The NASolver is responsible for…**

- $\mathcal{L}_{\mathcal{A}}$  , and the set of the set of the set of the set of the set of the set of the set of the set of the set of the set of the set of the set of the set of the set of the set of the set of the set of the set of th **Managing the NAContext and NALayer Managing the NAContext and NALayer**
- –**Performing the actual network analysis Performing the actual network analysis**

### • **Used to set analysis properties Used to set analysis properties**

- $\mathcal{L}_{\mathcal{A}}$  , and the set of the set of the set of the set of the set of the set of the set of the set of the set of the set of the set of the set of the set of the set of the set of the set of the set of the set of th **Impedance attribute Impedance attribute**
- **Restrictions Restrictions**
- $\mathcal{L}_{\mathcal{A}}$  , and the set of the set of the set of the set of the set of the set of the set of the set of the set of the set of the set of the set of the set of the set of the set of the set of the set of the set of th **Hierarchy Hierarchy**
- $\mathcal{L}_{\mathcal{A}}$  , and the set of the set of the set of the set of the set of the set of the set of the set of the set of the set of the set of the set of the set of the set of the set of the set of the set of the set of th **Solver-specific properties specific properties**

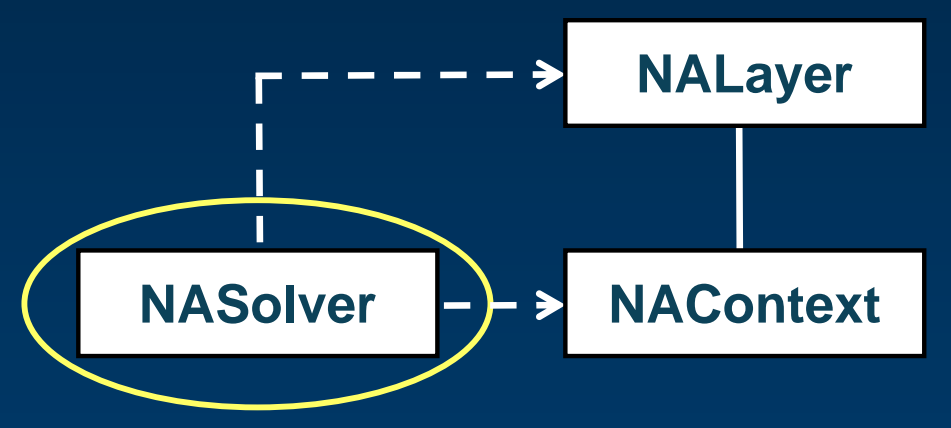

## **Create solver and modify properties (C#) Create solver and modify properties (C#)**

// Create new route solver **INARouteSolver naRouteSolver = new NARouteSolverClass();**

// Change route-solver-specific settings using INARouteSolver **naRouteSolver.FindBestSequence = true; naRouteSolver.UseTimeWindows = true;** 

// Change general solver settings using INASolverSettings **INASolverSettings solverSettings = naRouteSolver; solverSettings.ImpedanceAttributeName <sup>=</sup>"DriveTime"; solverSettings.UseHierarchy = true;**

## **Overview of Network Analyst Objects**

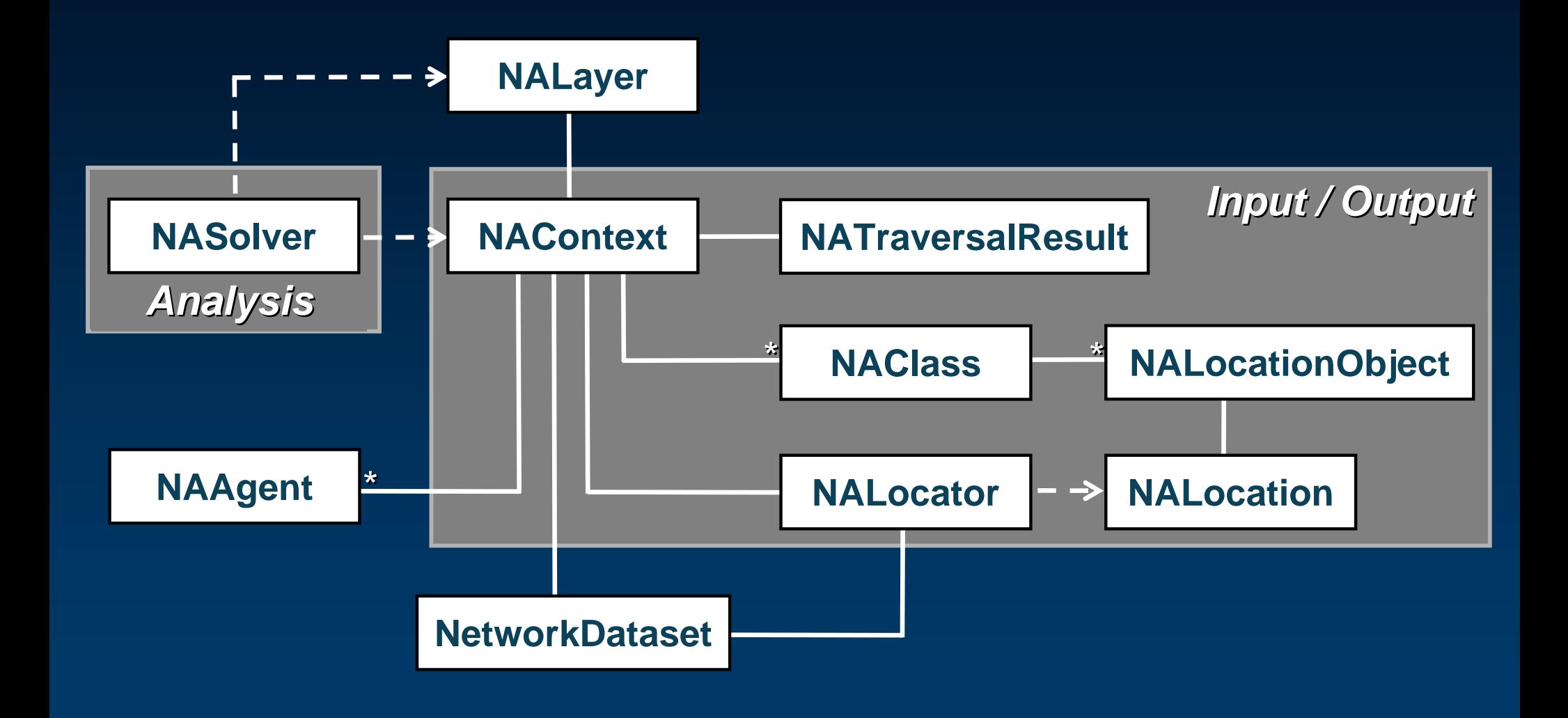

## **NAContext NAContext**

- Centrally manages the environment of a particular **analysis analysis**
- **The context holds references to the collection of The context holds references to the collection of objects associated with analysis objects associated with analysis**
- **This collection includes This collection includes…**
	- **Network dataset Network dataset**
	- **NAClasses NAClasses**
	- **NASolver NASolver**
	- **NALocator NALocator**
	- **NATraversalResult NATraversalResult**
	- –**NAAgents NAAgents**

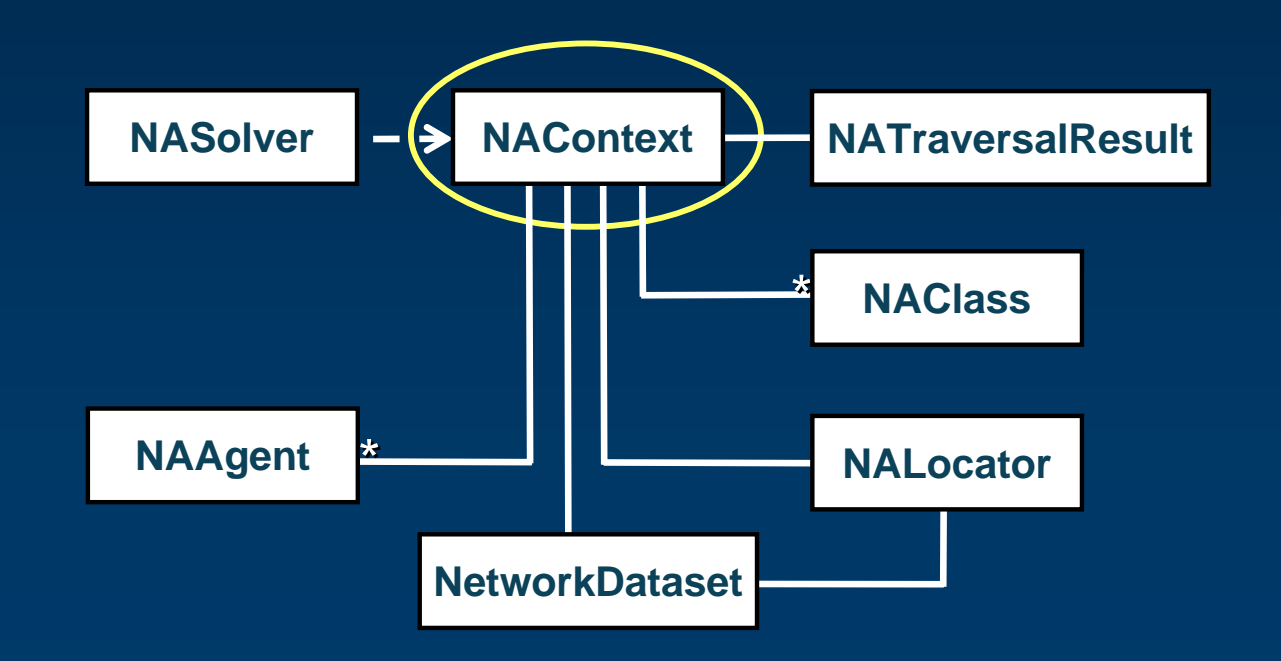

# **Creating/managing an NAContext (C#) Creating/managing an NAContext (C#)**

// Get the INASolver interface from the route solver **INASolver naSolver = naRouteSolver;**

// Create and bind a context using the network dataset **INAContext naContext <sup>=</sup> naSolver.CreateContext(deNetworkDataset, naSolver.Name); INAContextEdit naContextEdit = naContext; naContextEdit.Bind(networkDataset, new GPMessagesClass());**

// …

// **MUST** update context if solver properties have been changed **naSolver.UpdateContext(naContext);**

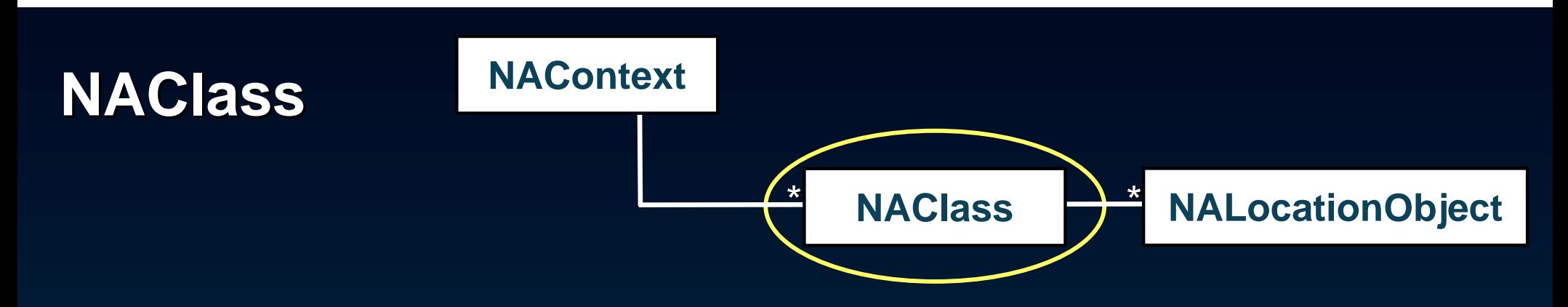

• **In-Memory Feature Class Memory Feature Class**

#### • **Holds input/output of a problem instance Holds input/output of a problem instance**

- **Network locations (e.g., stops) Network locations (e.g., stops)**
- $\mathcal{L}_{\mathcal{A}}$ **Analysis results (e.g., routes) Analysis results (e.g., routes)**
- $\mathcal{L}_{\mathcal{A}}$  , and the set of the set of the set of the set of the set of the set of the set of the set of the set of the set of the set of the set of the set of the set of the set of the set of the set of the set of th **Descriptive info (e.g., route name) Descriptive info (e.g., route name)**

#### • **Can be searched, updated, etc. Can be searched, updated, etc.**

#### • **Persisted within NAContext Persisted within NAContext**

## **NALocationObject / NALocationFeature**

- **Specialized feature to represent network location Specialized feature to represent network location**
- •**Each NALocationObject has an associated NALocation**

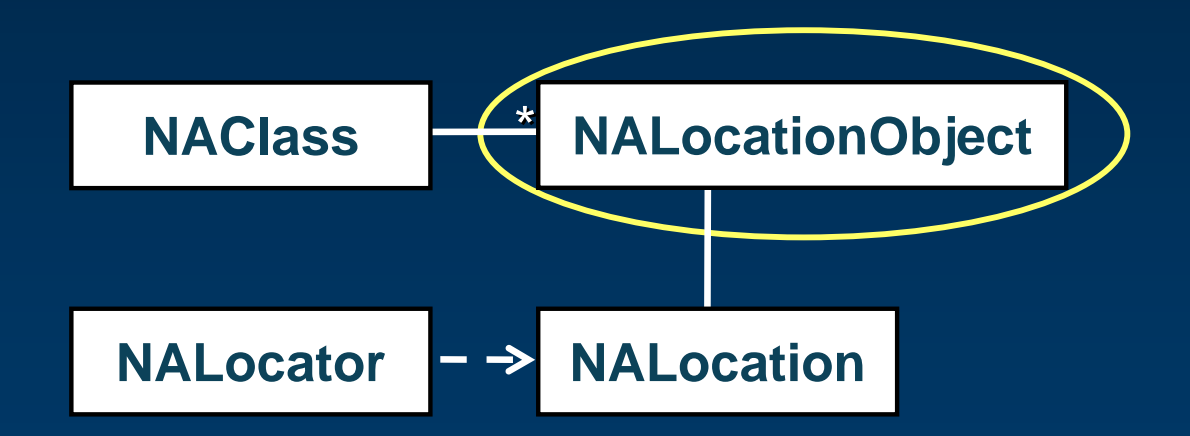

# **NALocation NALocation**

**NALocatorNALocation**

- **Represents position within the network dataset Represents position within the network dataset**
- **Referenced by NALocationObject Referenced by NALocationObject**
- **Four key properties Four key properties**
	- **SourceID SourceID**
	- **SourceOID SourceOID**
	- **SourcePosition SourcePosition (i.e., position along feature) (i.e., position along feature)**
	- $\mathcal{L}_{\mathcal{A}}$ **Side (i.e., topological side of feature) Side (i.e., topological side of feature)**

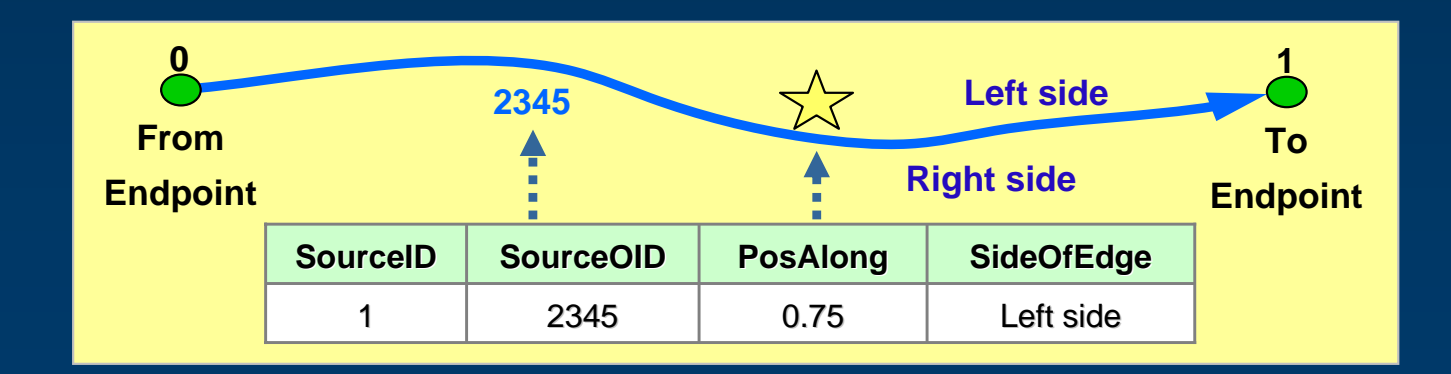

## **NALocator NALocator**

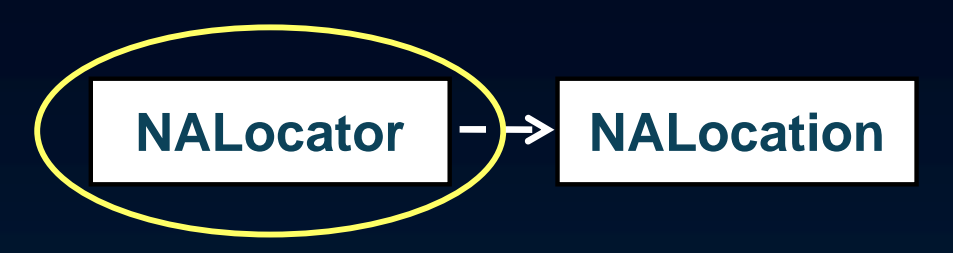

- **Provides position discovery within the network dataset Provides position discovery within the network dataset**
	- $\mathcal{L}_{\mathcal{A}}$  , and the set of the set of the set of the set of the set of the set of the set of the set of the set of the set of the set of the set of the set of the set of the set of the set of the set of the set of th **Populates NALocation from known geometry Populates NALocation from known geometry**
	- –**Populates geometry from known NALocation Populates geometry from known NALocation**

#### • Manages locator agents

- $\mathcal{L}_{\mathcal{A}}$  , and the set of the set of the set of the set of the set of the set of the set of the set of the set of the set of the set of the set of the set of the set of the set of the set of the set of the set of th **Feature locator agents Feature locator agents – perform spatial searches perform spatial searches**
- $\mathcal{L}_{\mathcal{A}}$ **Field locator agents Field locator agents – map to existing location fields map to existing location fields**

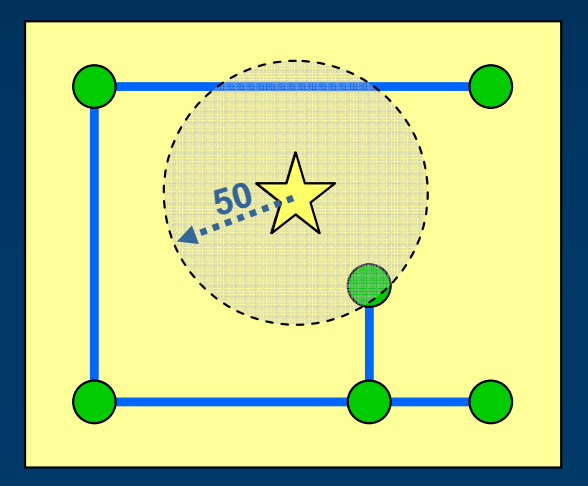

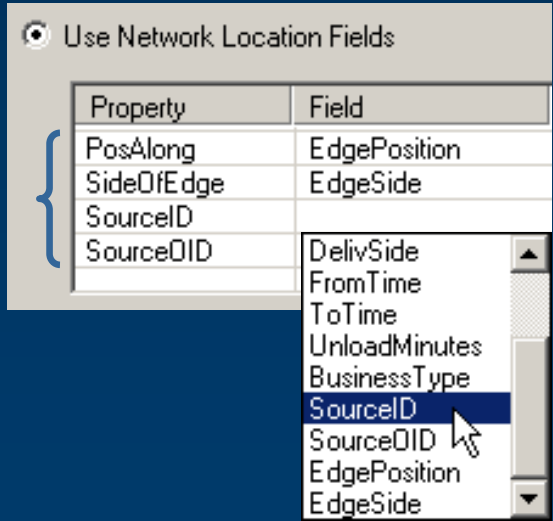

## **Find NALocation using NALocator (C#) Find NALocation using NALocator (C#)**

// Get the NALocator from the context **INALocator naLocator = naContext.Locator;**

// Get/Create a point for loading **IPoint inputPoint = new PointClass(); inputPoint.X = -117.195533; inputPoint.Y = 34.057058;**

// Create a new NALocation to populate from the NALocator **INALocation naLocation = new NALocationClass(); IPoint outputPoint = new PointClass(); double offsetDistance = 0;**

// Query the NALocator to locate the input point along the network **naLocator.QueryLocationByPoint(inputPoint, ref naLocation, ref outputPoint, ref offsetDistance);**

## **Create new NALocationObject (C#) Create new NALocationObject (C#)**

// Get the appropriate NAClass from the context **IFeatureClass stopsFC = naContext.NAClasses.get\_ItemByName("Stops");**

// Create a new feature in the Stops feature class **IFeature stopFeature = stopsFC.CreateFeature();**

// Initialize default feature values**IRowSubtypes rowSubtypes = stopFeature; rowSubtypes.InitDefaultValues();**

// Set the shape of the stop feature **stopFeature.Shape = inputPoint;**

// Cast to INALocationObject, set its NALocation, and store feature **INALocationObject naLocationObject = stopFeature; naLocationObject.NALocation = naLocation; stopFeature.Store();**

## **Batch locate/load features into NAClass (C#) Batch locate/load features into NAClass (C#)**

// Create a batch locator/loader helper object **INAClassLoader2 naClassLoader = new NAClassLoaderClass();**

// Setup the loader to load into the "Stops" NAClass **naClassLoader.Initialize(naContext, "Stops", featureCursor);**

// Load input features **int rowsIn = 0, rowsLoaded = 0; naClassLoader.Load(featureCursor, null, ref rowsIn, ref rowsLoaded);**

## **NATraversalResult NATraversalResult**

- **Intermediate network traversal data generated during solve Intermediate network traversal data generated during solve**
- **Contains three feature classes** 
	- **Edges**
	- **Junctions Junctions**
	- **Turns**

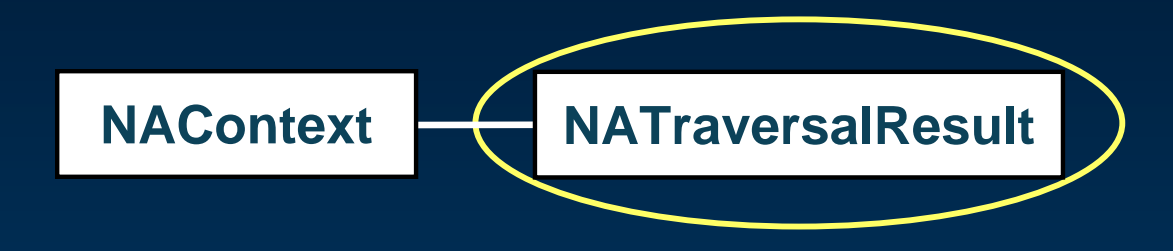

- Result features reference source features in NAClass feature **classes and network dataset source feature classes classes and network dataset source feature classes**
- Used to generate output geometries, directions, and other ancillary **data**
- **Not persisted within map documen Not persisted within map documents (.mxd) or layer files (. ts (.mxd) or layer files (.lyr)**
- **See sample: See sample: "NATraversalResult NATraversalResult"**

## **Overview of Network Analyst Objects**

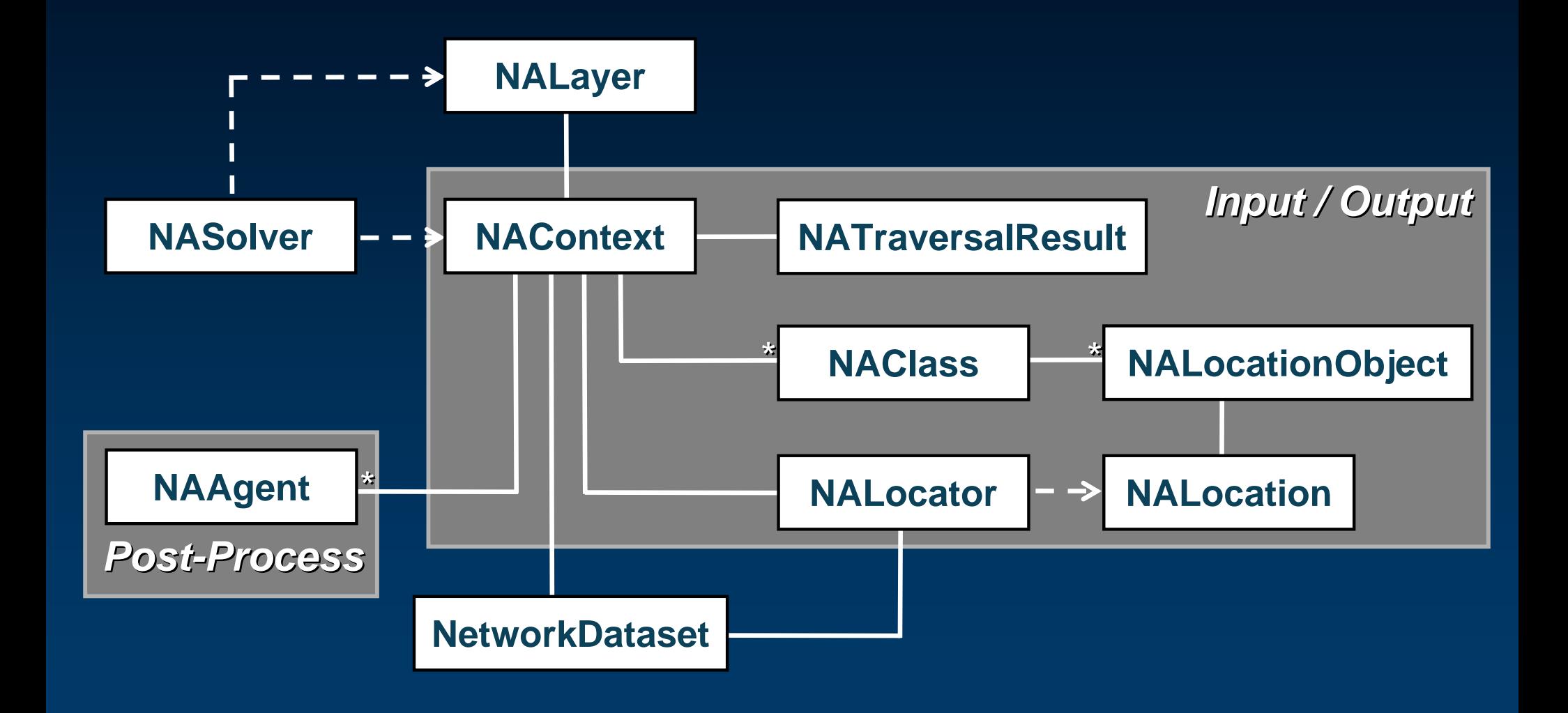

## **NAAgent NAAgent**

**• Supplementary object attached to the context** – **Persisted with NAContext Persisted with NAContext**

• **Used for various post Used for various post-processing tasks on the context processing tasks on the context and/or its result and/or its result**

• **Notified when the context or its result have been updated Notified when the context or its result have been updated**

Developer Summit 2007 • **Example: Example: NAStreetDirectionsAgent NAStreetDirectionsAgent Used to generate directions from traversal results Used to generate directions from traversal results NAContext NAAgent** 

## **Solve and generate directions (C#) Solve and generate directions (C#)**

// Solve the route**IGPMessages gpMessages = new GPMessagesClass(); bool isPartialSolution = naSolver.Solve(naContext, gpMessages, null);**

// Get the NAStreetDirectionsAgent from the context **INAStreetDirectionsAgent directionsAgent = naContext.Agents.get\_ItemByName("StreetDirectionsAgent");**

// Generate directions and save to XML file**directionsAgent.LengthUnits = esriNetworkAttributeUnits.esriNAUMeters; directionsAgent.TimeAttributeName <sup>=</sup>"TravelTime"; directionsAgent.Execute(null, null); directionsAgent.DirectionsContainer.SaveAsXML("C:\Temp\Directions.xml");**

## **Overview of Network Analyst Objects**

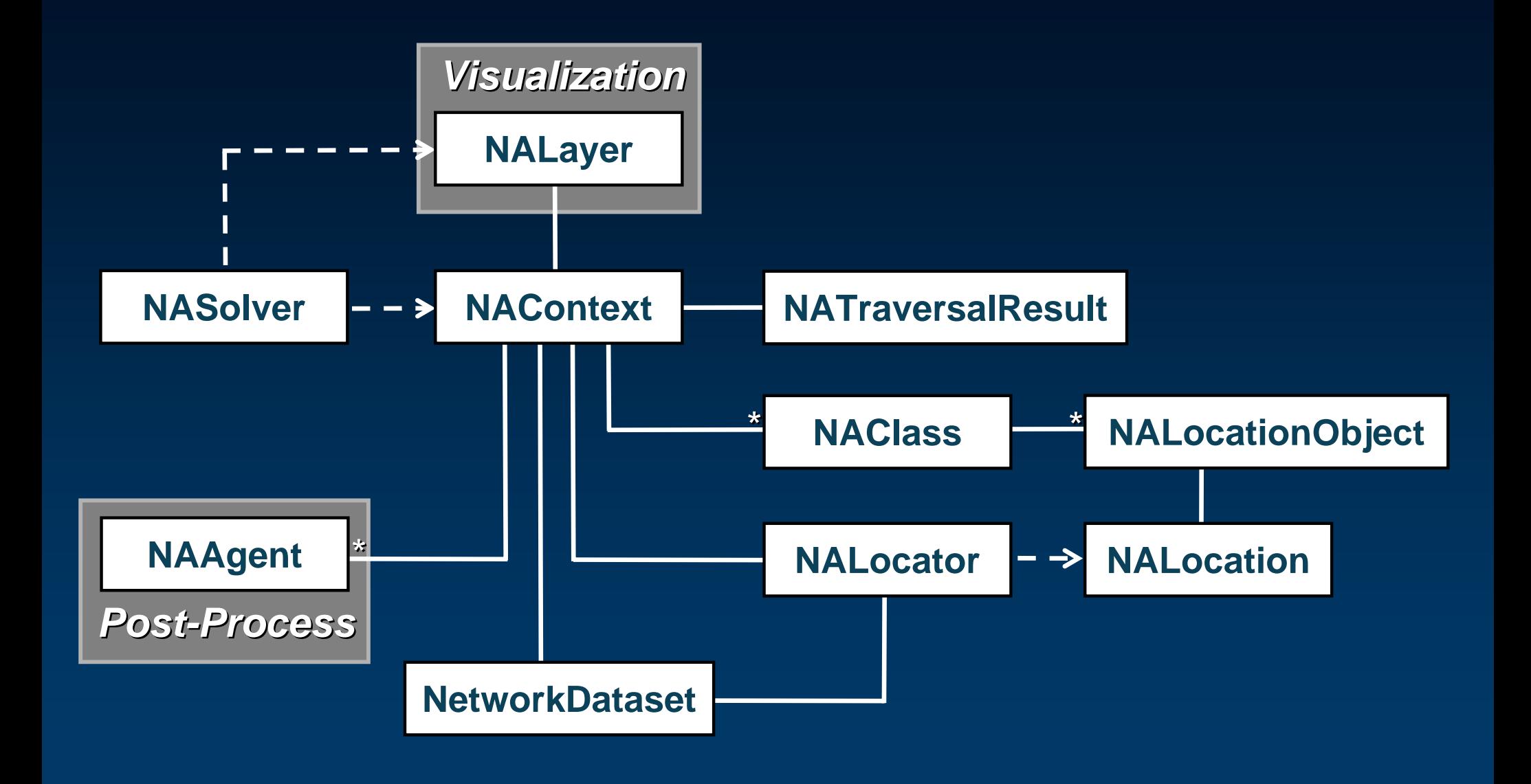

## **NALayer NALayer**

- **Composite map layer Composite map layer**
- **Holds a reference to the NAContext Holds a reference to the NAContext**
- Exposes the NAClass feature classes within the **NAContext as feature layers NAContext as feature layers**
- **Saved in map documents (.mxd) or layer files (. Saved in map documents (.mxd) or layer files (.lyr)**
- **Used by ArcMap, ArcGIS Server, and Geoprocessing Used by ArcMap, ArcGIS Server, and Geoprocessing**
- **See sample: See sample: "Route layer Route layer"**

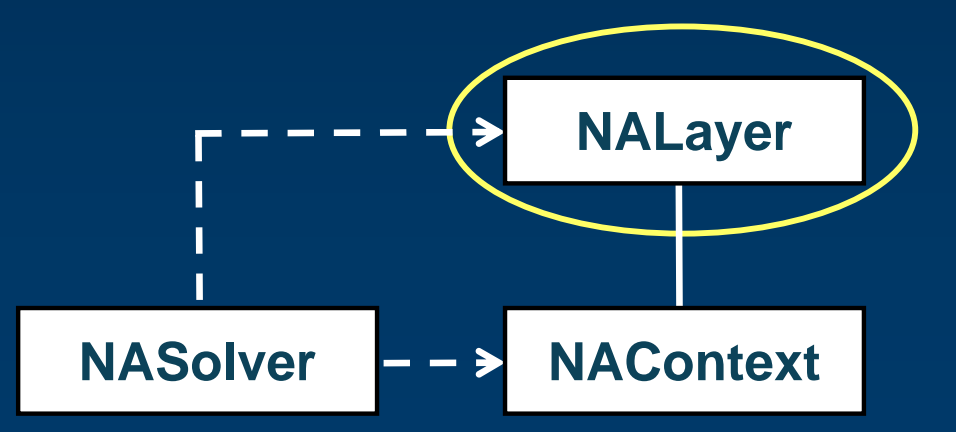

## **Create a network analysis layer (C#) Create a network analysis layer (C#)**

// Create a network analysis layer for the context **INALayer naLayer = naSolver.CreateLayer(naContext);**

// Add the layer to a map **IMap map = GetMap(); map.AddLayer(naLayer);**

// …

## **Access a network analysis layer (C#) Access a network analysis layer (C#)**

## • ArcMap

// In ArcMap, access the Network Analyst extension **INetworkAnalystExtension naExtension = application.FindExtensionByName("Network Analyst");**

// Access the current network analysis layer from the NAWindow **INALayer naLayer = naExtension.NAWindow.ActiveAnalysis;**

## • Engine

// In Engine, create the Network Analyst environment **IEngineNetworkAnalystEnvironment naEnvironment = new EngineNetworkAnalystEnvironmentClass();**

// Access the current network analysis layer from the NAWindow **INALayer naLayer = naEnvironment.NAWindow.ActiveAnalysis;**

## **Overview of Network Analyst Objects**

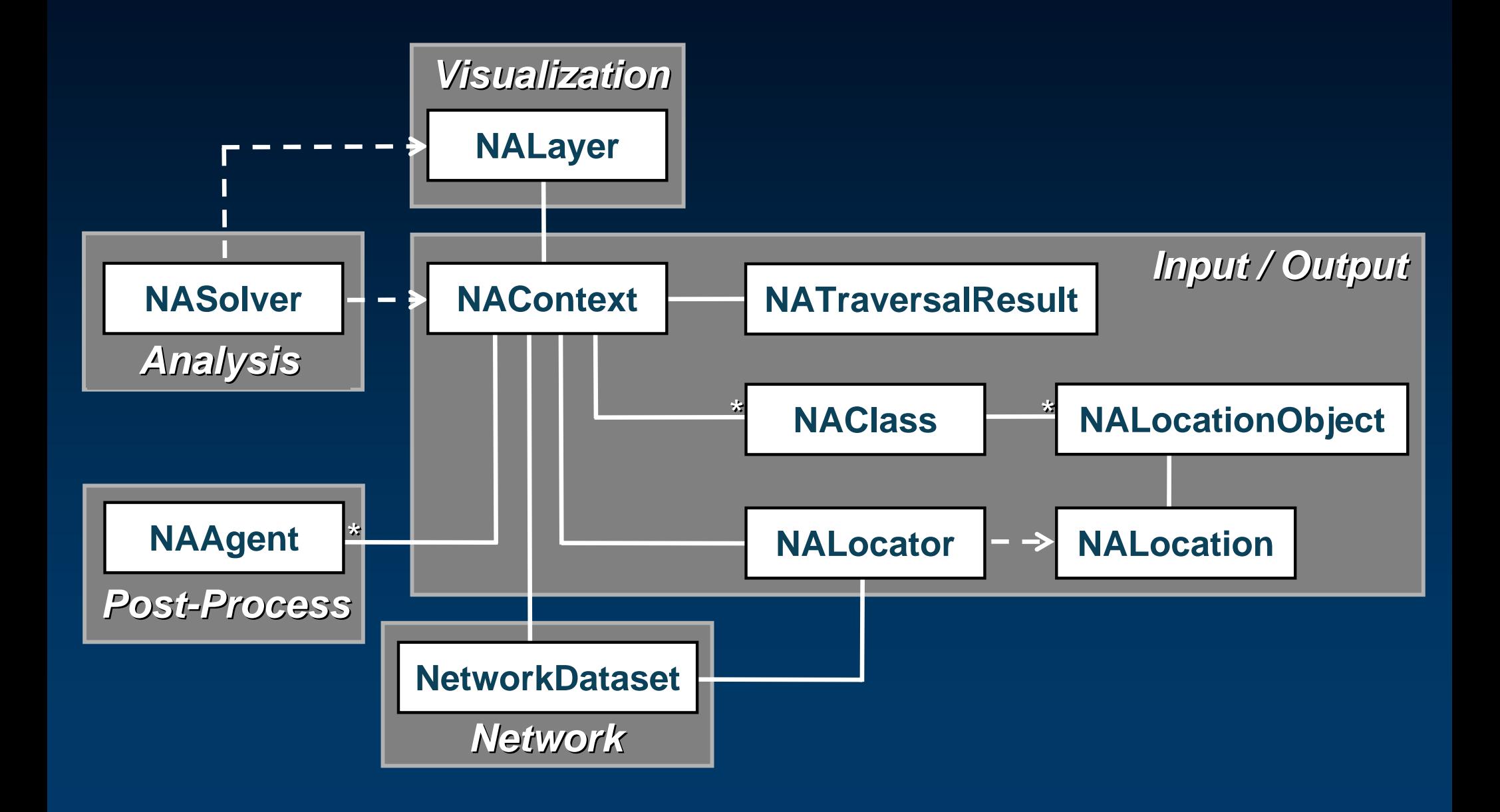

## **Agenda**

- **Introduction Introduction**
- **Engine Controls Engine Controls**
- **Network Analyst API Network Analyst API**
- **Network Analyst Customization Network Analyst Customization**
- **Support & Resources Support & Resources**
- **Questions Questions**

## **Demo**

## **Relationship between Solvers and Evaluators Relationship between Solvers and Evaluators**

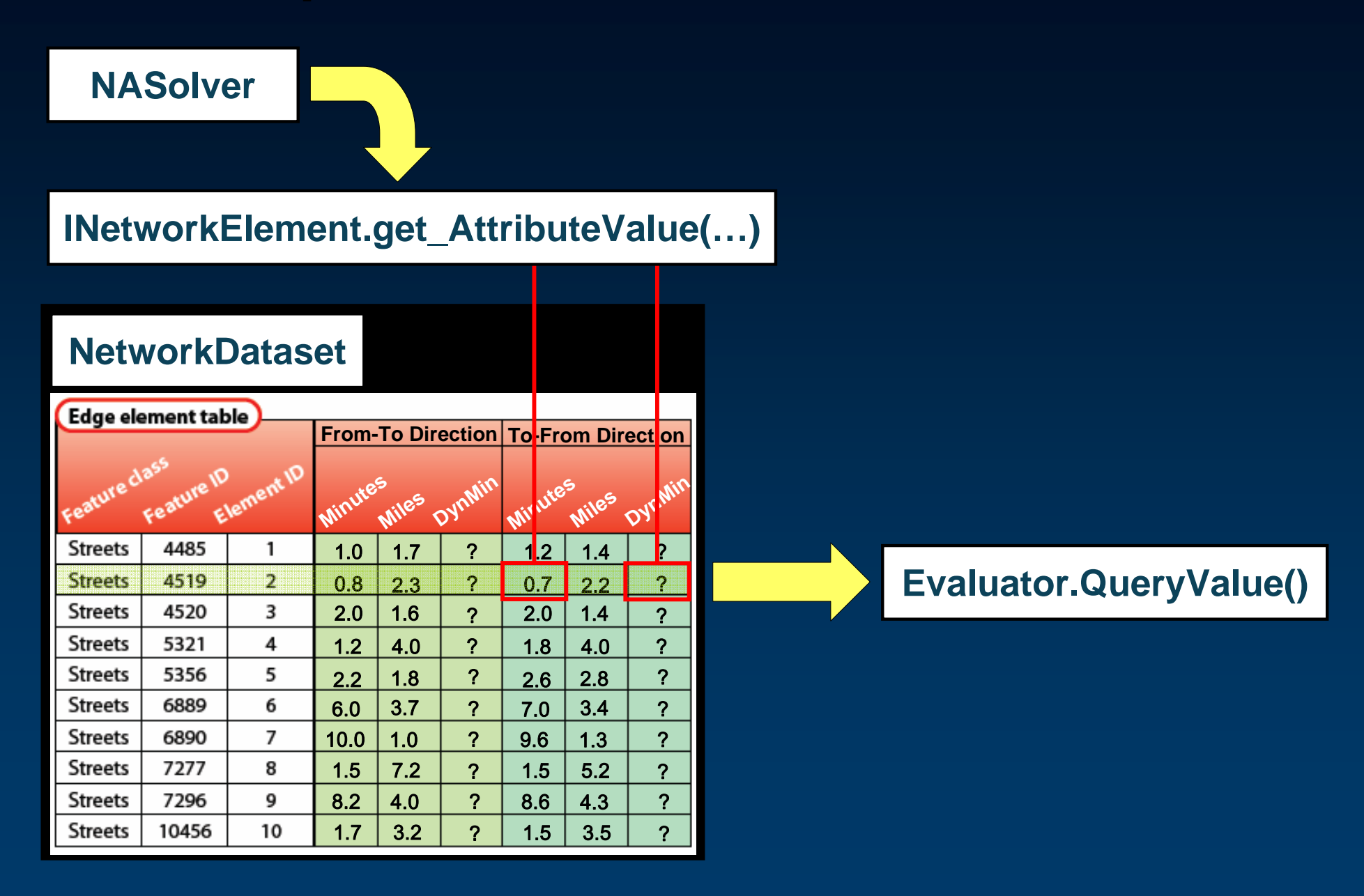

#### **Creating a Custom Evaluator –Why?**

• **For network attribute values that are not stored/cached For network attribute values that are not stored/cached**

- **Real -Time Traffic speeds Time Traffic speeds**
- **Selection Restrictions Selection Restrictions**
- $\mathcal{L}_{\mathcal{A}}$  , and the set of the set of the set of the set of the set of the set of the set of the set of the set of the set of the set of the set of the set of the set of the set of the set of the set of the set of th **Slowdown Polygons Slowdown Polygons**

• **Network attribute values based on custom logic Network attribute values based on custom logic**

- $\mathcal{L}_{\mathcal{A}}$ **– Height/Weight/Length restrictions by vehicle type**
- **Global Turns Global Turns**

• **Order of magnitude faster than the VBScript evaluator Order of magnitude faster than the VBScript evaluator**

#### **Creating a Custom Evaluator – How?**

#### • **Create two COM objects Create two COM objects**

- $\mathcal{L}_{\mathcal{A}}$  , and the set of the set of the set of the set of the set of the set of the set of the set of the set of the set of the set of the set of the set of the set of the set of the set of the set of the set of th – One evaluator object that implements INetworkEvaluator2 and **INetworkEvaluatorSetup INetworkEvaluatorSetup**
	- Used to evaluate and return the attribute value for network elements
- $\mathcal{L}_{\mathcal{A}}$  , and the set of the set of the set of the set of the set of the set of the set of the set of the set of the set of the set of the set of the set of the set of the set of the set of the set of the set of th **Another editor object that implements Another editor object that implements IEvaluatorEditor IEvaluatorEditor**
	- Used to setup the appropriate evaluator for an attribute in **ArcCatalog ArcCatalog**

#### • **For recognition in ArcCatalog For recognition in ArcCatalog**

 $\mathcal{L}_{\mathcal{A}}$  , and the set of the set of the set of the set of the set of the set of the set of the set of the set of the set of the set of the set of the set of the set of the set of the set of the set of the set of th  $-$  Register the editor object in "ESRI Network Evaluator Editors **"**

#### **• See samples: "Selection Restriction Evaluator" and "Global Turn Evaluator Global Turn Evaluator "**

## **Custom Evaluator – Key Concepts**

## • **Cached vs. Dynamic Attribute Values Cached vs. Dynamic Attribute Values**

- **Built into network or evaluated at solve time Built into network or evaluated at solve time**
- $\mathcal{L}_{\mathcal{A}}$  , and the set of the set of the set of the set of the set of the set of the set of the set of the set of the set of the set of the set of the set of the set of the set of the set of the set of the set of th — Specified by return value of INetworkEvaluator.CacheAttribute

### • **Initialize vs. Refresh Initialize vs. Refresh**

- $\mathcal{L}_{\mathcal{A}}$  , and the set of the set of the set of the set of the set of the set of the set of the set of the set of the set of the set of the set of the set of the set of the set of the set of the set of the set of th **Place one-time-only initialization code in the INetworkEvaluatorSetup.Initialize INetworkEvaluatorSetup.Initialize method**
- $\mathcal{L}_{\mathcal{A}}$  , and the set of the set of the set of the set of the set of the set of the set of the set of the set of the set of the set of the set of the set of the set of the set of the set of the set of the set of th **Place per-solve internal state updates in the INetworkEvaluator2.Refresh method INetworkEvaluator2.Refresh method**

## • **QueryValue QueryValue**

 $\mathcal{L}_{\mathcal{A}}$  , and the set of the set of the set of the set of the set of the set of the set of the set of the set of the set of the set of the set of the set of the set of the set of the set of the set of the set of th **- Place logic to assess the attribute value for a particular network element in INetworkEvaluatorSetup.QueryValue** 

## **Custom Evaluator Considerations Custom Evaluator Considerations**

• **To open a network dataset that uses a custom To open a network dataset that uses a custom**  evaluator, a client machine must have the custom **evaluator DLL installed evaluator DLL installed**

• **INetworkEvaluatorSetup.QueryValue() needs to be fast and efficient! and efficient!**

- $\mathcal{L}_{\mathcal{A}}$  , and the set of the set of the set of the set of the set of the set of the set of the set of the set of the set of the set of the set of the set of the set of the set of the set of the set of the set of th **Called for Called for every element searched in the network element searched in the network**
- **Affects the speed for solving an analysis Affects the speed for solving an analysis**
- $\mathcal{L}_{\mathcal{A}}$ **– Move setup and update procedures to the INetworkEvaluatorSetup.Initialize and INetworkEvaluator2.Refresh methods, respectively INetworkEvaluator2.Refresh methods, respectively**

# **Elements Queried During Analysis Elements Queried During Analysis**

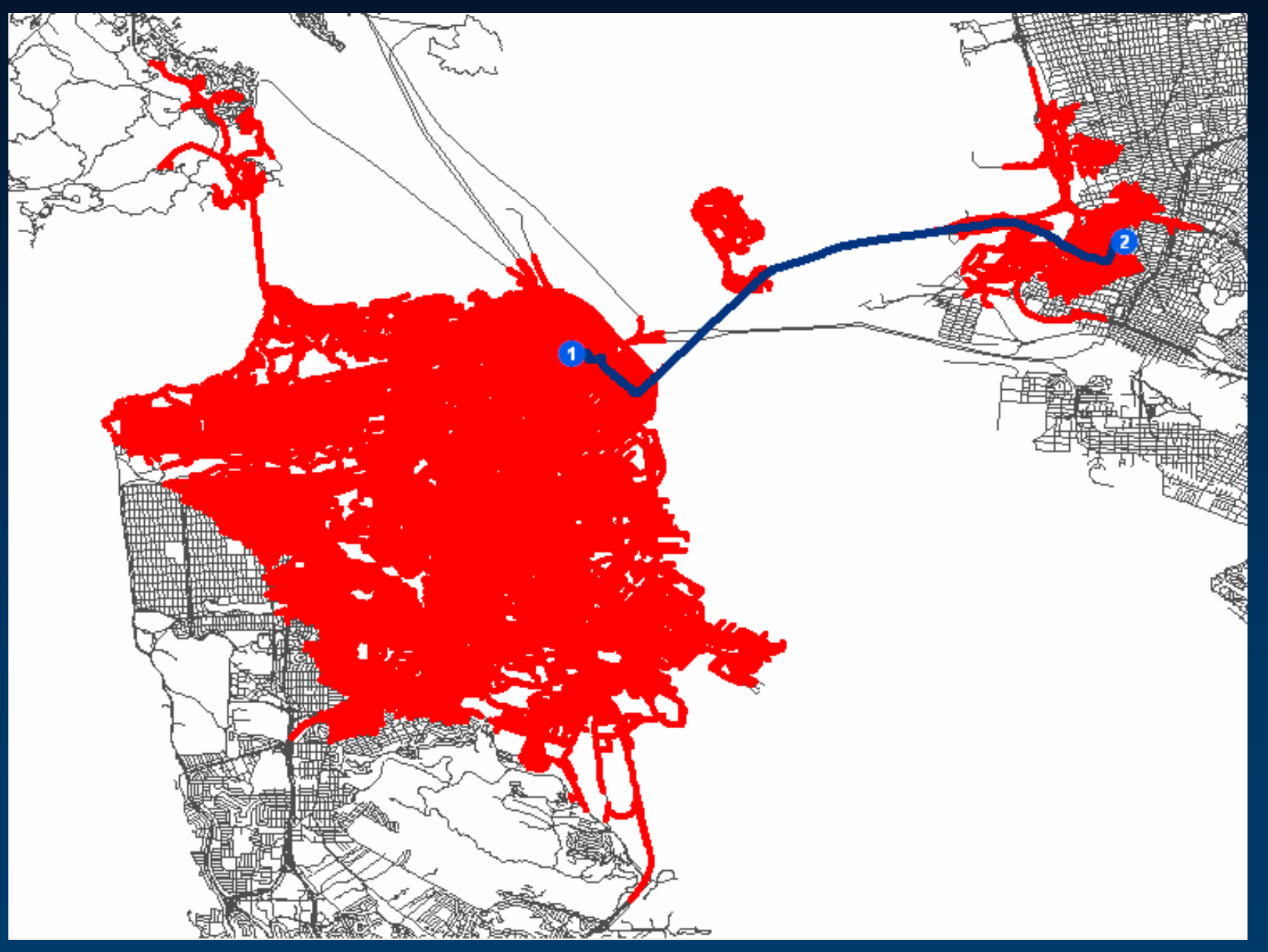

## **Demo**

#### **Creating a Custom Solver : –Why?**

• **Need custom logic that differs slightly from existing Need custom logic that differs slightly from existing solvers solvers**

– **A\* Route Solver A\* Route Solver** 

• **Have analysis needs that aren Have analysis needs that aren't met by existing solvers t met by existing solvers Connectivity Solver Connectivity Solver**

**• Have pre-existing solutions to embed into the ArcGIS Network Analyst framework** 

#### **Creating a Custom Solver : – How?**

#### • **Create a COM object for the solver Create a COM object for the solver**

- – **Must implement INASolver, INASolverSettings, and Must implement INASolver, INASolverSettings, and IPersistStream IPersistStream**
- $\mathcal{L}_{\mathcal{A}}$  , and the set of the set of the set of the set of the set of the set of the set of the set of the set of the set of the set of the set of the set of the set of the set of the set of the set of the set of th **Used to perform the actual analysis, manage context, etc. Used to perform the actual analysis, manage context, etc.**

## • **For recognition in ArcMap or Engine Controls For recognition in ArcMap or Engine Controls**

- $\mathcal{L}_{\mathcal{A}}$  , and the set of the set of the set of the set of the set of the set of the set of the set of the set of the set of the set of the set of the set of the set of the set of the set of the set of the set of th  $-$  Register the solver object in "ESRI Network Analyst Solvers" **component category component category**
- **See sample: "Custom Solver"**

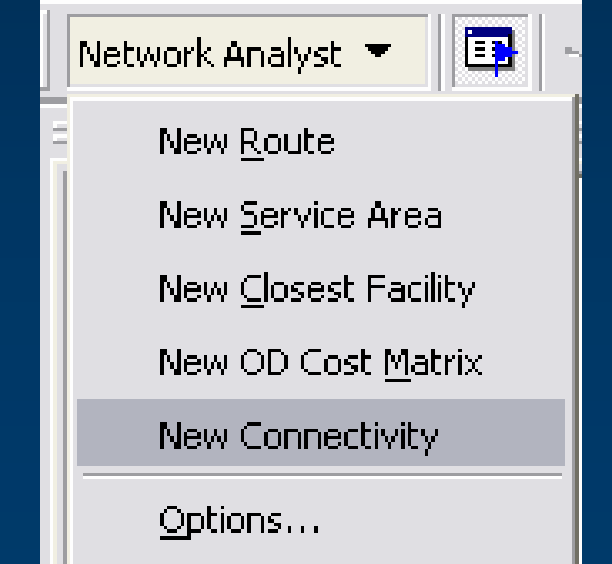

## **Custom Solver – Key Concepts**

• **NAContext creation and management NAContext creation and management**

- **NALayer creation and management NALayer creation and management**
- **Solving the analysis**
- **Writing the output Writing the output**

## **NAContext Management**

• Allows solver to specify the input and output NAClass **feature classes and fields required feature classes and fields required**

**• Implement INASolver.CreateContext** 

- **Create NAClassDefinition NAClassDefinition for each NAClass for each NAClass**
- **Pass NAClassDefinition NAClassDefinition to INAContextEdit.CreateAnalysisClass INAContextEdit.CreateAnalysisClass**

**• Implement INASolver.UpdateContext** 

 $\mathcal{L}_{\mathcal{A}}$  , and the set of the set of the set of the set of the set of the set of the set of the set of the set of the set of the set of the set of the set of the set of the set of the set of the set of the set of th **Add and/or remove dynamic fields for input/output NAClasses Add and/or remove dynamic fields for input/output NAClasses**

## **NALayer Management NALayer Management**

• Allows solver to specify the layers and symbology **required required**

#### • **Implement Implement INASolver.CreateLayer INASolver.CreateLayer**

- $\mathcal{L}_{\mathcal{A}}$  , and the set of the set of the set of the set of the set of the set of the set of the set of the set of the set of the set of the set of the set of the set of the set of the set of the set of the set of th **Create NALayer composite layer Create NALayer composite layer**
- –**Create individual feature layers for each NAClass Create individual feature layers for each NAClass**
- $\mathcal{L}_{\mathcal{A}}$  , and the set of the set of the set of the set of the set of the set of the set of the set of the set of the set of the set of the set of the set of the set of the set of the set of the set of the set of th **Add feature layers to NALayer composite layer Add feature layers to NALayer composite layer**

#### **• Implement INASolver.UpdateLayer**

**Update symbology based on solver results Update symbology based on solver results**

# **Solving Solving**

• **Perform the network analysis using the NAClass feature Perform the network analysis using the NAClass feature classes and the network dataset classes and the network dataset**

## • **Implement Implement INASolver.Solve INASolver.Solve**

- **Consume the Consume the NetworkForwardStar NetworkForwardStar**
- –**Implement your analysis algorithm Implement your analysis algorithm**

#### • **Using NetworkForwardStar NetworkForwardStar**

- $\mathcal{L}_{\mathcal{A}}$  , and the set of the set of the set of the set of the set of the set of the set of the set of the set of the set of the set of the set of the set of the set of the set of the set of the set of the set of th **Setup traversal properties Setup traversal properties**
- **Add restrictions Add restrictions**
- **Load barriers Load barriers**
- $\mathcal{L}_{\mathcal{A}}$  , and the set of the set of the set of the set of the set of the set of the set of the set of the set of the set of the set of the set of the set of the set of the set of the set of the set of the set of th **Use QueryAdjacencies QueryAdjacencies**

## **Write Output**

- **Write the results to a NATraversalResult object and/or Write the results to a NATraversalResult object and/or output NAClass feature classes to be viewed/queried output NAClass feature classes to be viewed/queried**
- **Tail-end of INASolver.Solve INASolver.Solve implementation implementation**
- **Use insert cursors for fast feature creation Use insert cursors for fast feature creation**

## **Custom Solver Considerations Custom Solver Considerations**

• **Framework implementation can be quite involved Framework implementation can be quite involved**

- $\mathcal{L}_{\mathcal{A}}$  , and the set of the set of the set of the set of the set of the set of the set of the set of the set of the set of the set of the set of the set of the set of the set of the set of the set of the set of th — Must write code to create NAContext, NAClassDefinitions, **NAClasses, NALayer, and symbology NAClasses, NALayer, and symbology**
- –**Must write logic to manage low Must write logic to manage low-level network traversal/search level network traversal/search**
- **No ArcMap UI support for custom solvers at 9.1 No ArcMap UI support for custom solvers at 9.1**
- **Full ArcMap / Engine UI support for custom solvers at Full ArcMap / Engine UI support for custom solvers at 9.2**
- **C++ code typically executes 2+ times faster than .NET C++ code typically executes 2+ times faster than .NET code**

## **Additional Customization Possibilities Additional Customization Possibilities**

#### • **Custom NAAgent NAAgent**

 $\mathcal{L}_{\mathcal{A}}$  , and the set of the set of the set of the set of the set of the set of the set of the set of the set of the set of the set of the set of the set of the set of the set of the set of the set of the set of th **Used for custom post Used for custom post -processing on analysis results processing on analysis results**

#### **• Custom NALocatorAgent**

 $\mathcal{L}_{\mathcal{A}}$  , and the set of the set of the set of the set of the set of the set of the set of the set of the set of the set of the set of the set of the set of the set of the set of the set of the set of the set of th **Used for custom NALocation population Used for custom NALocation population**

## • **Custom NASymbolizer NASymbolizer**

**Used for providing custom NALayer symbolization Used for providing custom NALayer symbolization**

## **Agenda**

- **Introduction Introduction**
- **Engine Controls Engine Controls**
- **Network Analyst API Network Analyst API**
- **Network Analyst Customization Network Analyst Customization**
- **Support & Resources Support & Resources**
- **Questions Questions**

## **ESRI Developer Network (EDN) ESRI Developer Network (EDN)**

- **ArcGIS Engine ArcGIS Engine**
	- **Network Extension fully supported for developers Network Extension fully supported for developers**
- **ArcGIS Server ArcGIS Server**
	- **Network Extension fully supported for developers Network Extension fully supported for developers**
- **Developer Samples Developer Samples**
- **Technical Document Technical Document**
	- **Programming ArcGIS Server Network Analyst Applications Programming ArcGIS Server Network Analyst Applications**

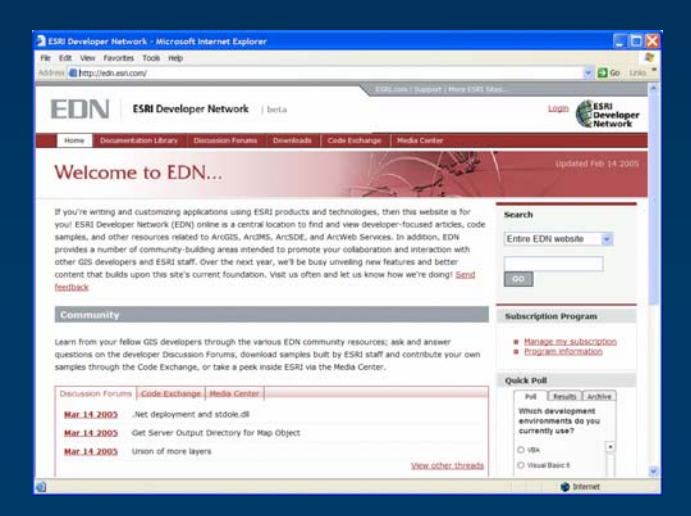

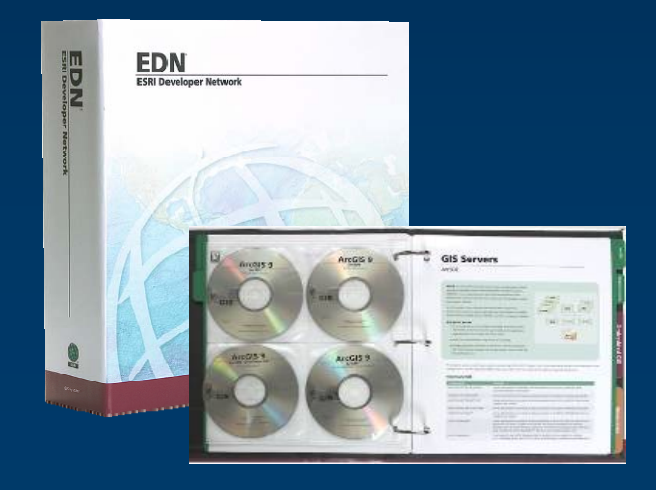

# **ESRI Support Center ESRI Support Center**

## • **Online portal to technical information Online portal to technical information**

- $\mathcal{L}_{\mathcal{A}}$  , and the set of the set of the set of the set of the set of the set of the set of the set of the set of the set of the set of the set of the set of the set of the set of the set of the set of the set of th **Knowledge Base Knowledge Base**
	- **Technical articles Technical articles**
	- **White papers**
	- **System requirements System requirements**
- **Downloads Downloads**
	- **Patches and service packs Patches and service packs**
	- **Data models**
	- **ArcScripts and samples ArcScripts and samples**
- **User forums User forums**
	- **Discussion groups Discussion groups**
	- •**E-mail lists mail lists**

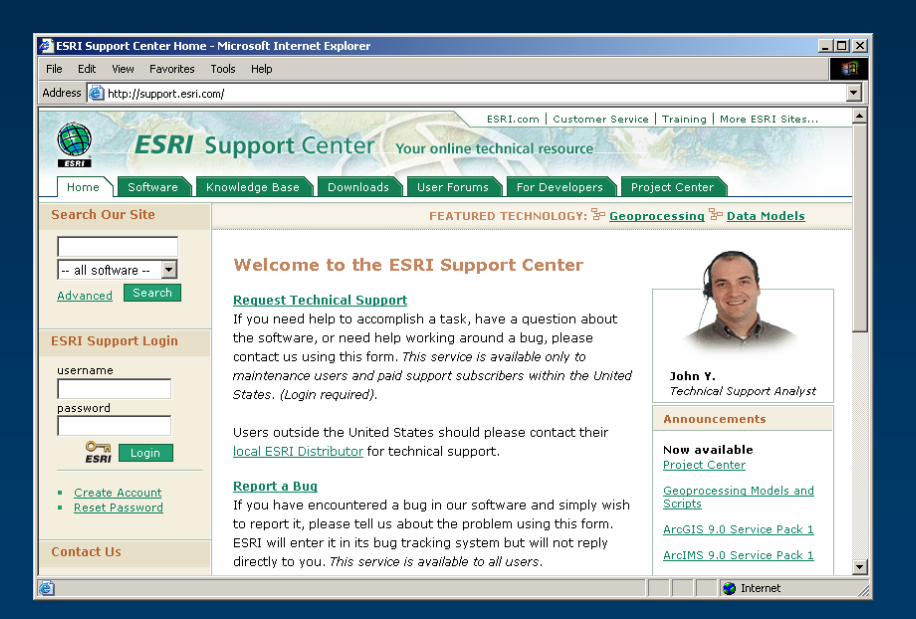

#### **http://support.esri.com**

## **For more information For more information**

• **Network Analyst Product Page Network Analyst Product Page**

- **http://www.esri.com/software/arcgis/extensions/networkanaly http://www.esri.com/software/arcgis/extensions/networkanaly st/index.html st/index.html**
- **Free webcast - Introduction to Network Analyst Introduction to Network Analyst**
	- **http://campus.esri.com/acb2000/showdetl.cfm?DID=6&Produc http://campus.esri.com/acb2000/showdetl.cfm?DID=6&Produc t\_ID=837 t\_ID=837**
- **Free Podcasts Free Podcasts**
	- **http://www.esri.com/news/podcasts/instructional\_series.html http://www.esri.com/news/podcasts/instructional\_series.html**
- **Training Training - Working with ArcGIS Network Analyst Working with ArcGIS Network Analyst**
	- **http://training.esri.com/ilt/schedule/index.cfm?fa=courseLink http://training.esri.com/ilt/schedule/index.cfm?fa=courseLink &courseID=D+50099071&courseID=D+50099071**
- **.NET Samples on EDN .NET Samples on EDN**
	- -http://edn.esri.com/index.cfm?fa=codeExch.querySamples92 <u>http://edn.esri.com/index.cfm?fa=codeExch.querySamples92 –<br>&activeTab=samples&passedLanguage=All&passedCategory</u> **=Networks&products Networks&products =ArcView&languages ArcView&languages =All&categories All&categories = N etwork+extension etwork+extension**

## **Tech Talk Tech Talk**

- **Informal Q&A Informal Q&A**
- **In Tech Talk Area 4 In Tech Talk Area 4**

## **Session Evaluations Reminder**

**Questions ? Questions ?**

*. . . Thank you . . . Thank you*